# Package 'surveybootstrap'

August 29, 2016

Title Tools for the Bootstrap with Survey Data Version 0.0.1 Description Tools for using different kinds of bootstrap for estimating sampling variation using complex survey data. License MIT + file LICENSE LinkingTo Rcpp, RcppArmadillo Imports Rcpp Depends plyr, dplyr, functional, stringr Suggests knitr, testthat

RoxygenNote 5.0.1

NeedsCompilation yes

Author Dennis M. Feehan [aut, cre], Matthew J. Salganik [ths]

Maintainer Dennis M. Feehan <feehan@berkeley.edu>

Repository CRAN

Date/Publication 2016-05-04 12:14:27

# R topics documented:

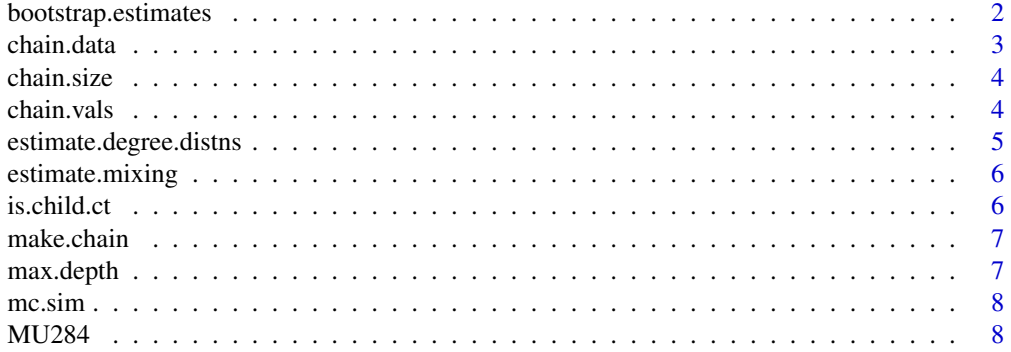

<span id="page-1-0"></span>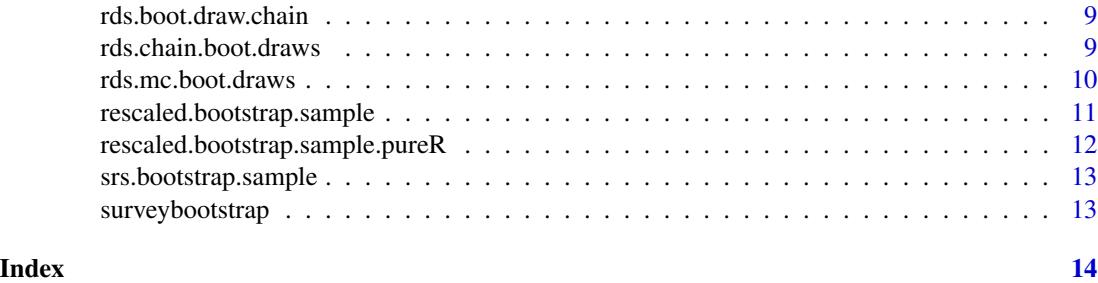

bootstrap.estimates *bootstrap.estimates*

# Description

this function contains the core of the rescaled bootstrap method for estimating uncertainty in our estimates it should be designed so that it can be passed in to estimation functions as an argument OR

# Usage

```
bootstrap.estimates(survey.data, survey.design, bootstrap.fn, estimator.fn,
num.reps, weights = NULL, ..., summary.fn = NULL, verbose = TRUE,
parallel = FALSE, paropts = NULL)
```
# Arguments

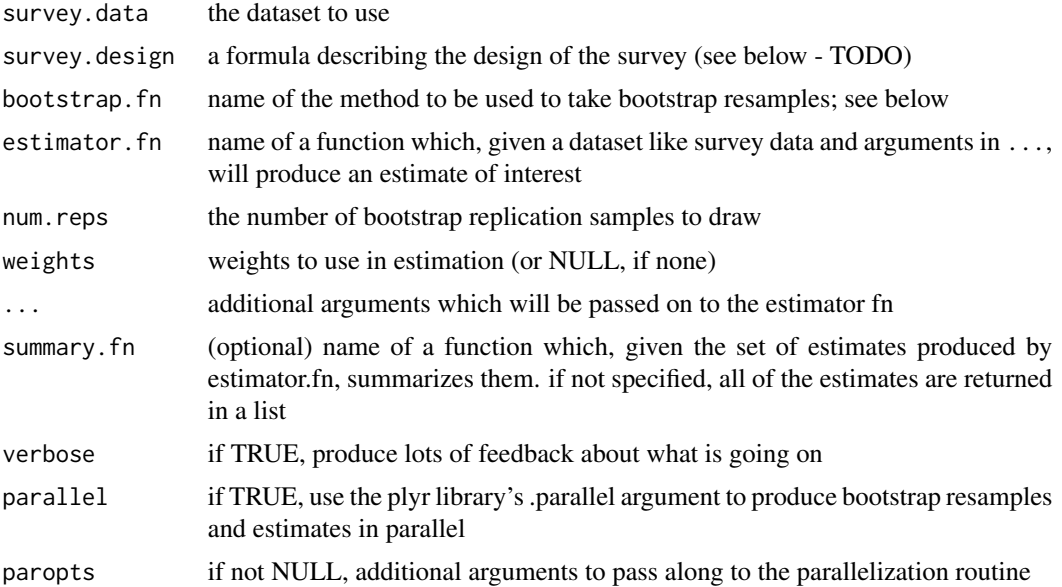

#### <span id="page-2-0"></span>chain.data 3

# Value

if no summary.fn is specified, then return the list of estimates produced by estimator.fn; if summary.fn is specified, then return its output

# TODO

- estimator.fn/bootstrap.fn and summary.fn are treated differently (one expects characters, one expects an actual fn. fix!)
- write description block, including estimator.fn, bootstrap.fn, summary.fn, more?

# Examples

# code goes here

chain.data *get a dataset from a chain*

# Description

take the data for each member of the given chain and assemble it together in a dataset

# Usage

```
chain.data(chain)
```
# Arguments

chain the chain to build a dataset from

#### Value

a dataset comprised of all of the chain's members' data put together. the order of the rows in the datset is not specified.

<span id="page-3-0"></span>

# Description

count the total number of respondents in the chain and return it

#### Usage

chain.size(chain)

# Arguments

chain the chain object

# Value

the number of respondents involved in the chain

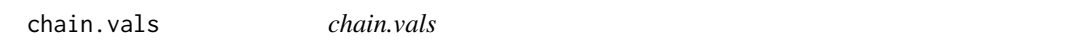

# Description

get all of the values of the given variable found among members of a chain

# Usage

```
chain.vals(chain, qoi.var = "uid")
```
# Arguments

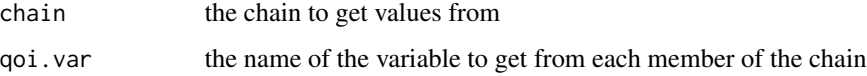

# Value

a vector with all of the values of qoi.var found in this chain. (currently, the order of the values in the vector is not guaranteed)

<span id="page-4-0"></span>estimate.degree.distns

*estimate degree distributions by trait*

# Description

break down RDS degree distributions by trait, and return an object which has the degrees for each trait as well as functions to draw degrees from each trait.

### Usage

```
estimate.degree.distns(survey.data, d.hat.vals, traits, keep.vars = NULL)
```
#### Arguments

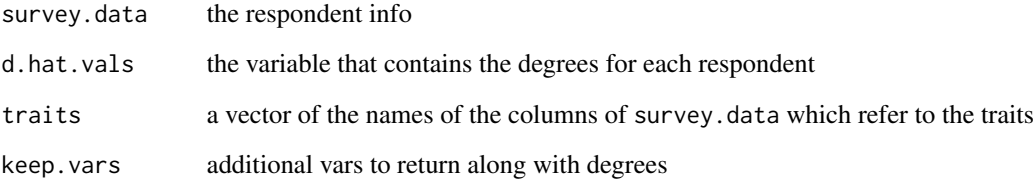

# Details

one of the items returned as a result is a function, draw.degrees.fn, which takes one argument, traits. this is a vector of traits and, for each entry in this vector, draw.degress.fn returns a draw from the empirical distribution of degrees among respondents with that trait. so, draw.degrees.fn(c("0.0", "0.1", "0.1") would return a degree drawn uniformly at random from among the observed degrees of respondents with trait "0.0" and then two degrees from respondents with trait "0.1"

# Value

an object with

- distns a list with one entry per trait value; each
- draw.degrees.fn a function which gets called with one
- keep.vars the name of the other vars that are kept (if any)

<span id="page-5-0"></span>

#### Description

given a dataset with the respondents and a dataset on the parents (in many cases the same individuals), and a set of relevant traits, estimate mixing parameters and return a markov model

#### Usage

estimate.mixing(survey.data, parent.data, traits)

#### Arguments

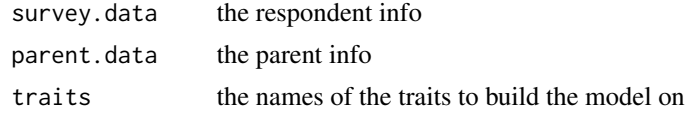

#### Value

a list with two entries:

- mixing.df the data used to estimate the mixing
- choose.next.state.fn a function which can be passed a vector of states and will return a draw of a subsequent state each entry in the vector
- mixing.df a dataframe (long-form) representation of the transition counts used to estimate the transition probabilities
- states a list with an entry for each state. within each state's entry are
	- trans.probs a vector of estimated transition probabilities
	- trans.fn a function which, when called, randomly chooses a next state with probabilities given by the transition probs.

<span id="page-5-1"></span>is.child.ct *determine whether or not one id is a parent of another*

# Description

this function allows us to determine which ids are directly descended from which other ones. it is the only part of the code that relies on the ID format used by the Curitiba study (TODO CITE); by modifying this function, it shold be possible to adapt this code to another study

#### Usage

```
is.child.ct(id, seed.id)
```
#### <span id="page-6-0"></span>make.chain 7

# Arguments

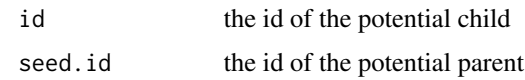

# Value

TRUE if id is the direct descendant of seed.id and FALSE otherwise

make.chain *build an RDS seed's chain from the dataset*

# Description

text TODO assumes that the chain is a tree (no loops)

# Usage

```
make.chain(seed.id, survey.data, is.child.fn = is.child.ct)
```
# Arguments

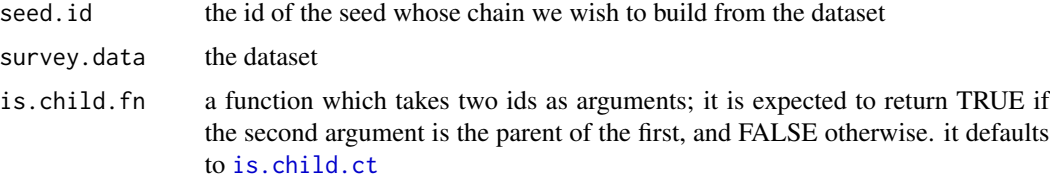

# Value

info

max.depth *get the height (maximum depth) of a chain*

# Description

get the height (maximum depth) of a chain

# Usage

## S3 method for class 'depth' max(chain)

# <span id="page-7-0"></span>Arguments

chain the chain object

# Value

the maximum depth of the chain

mc.sim *run a markov model*

# Description

run a given markov model for n time steps, starting at a specified state

#### Usage

mc.sim(mm, start, n)

# Arguments

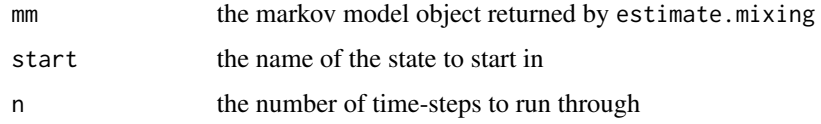

# Details

this uses the markov model produced by estimate.mixing

# Value

a vector with the state visited at each time step. the first entry has the starting state

MU284 *MU284 population*

# Description

Data used in unit tests for variance estimation. See TODO-Sarndal TODO-sampling package TODO-doc describing unit tests

<span id="page-8-0"></span>rds.boot.draw.chain *draw RDS bootstrap resamples for one chain*

# Description

this function uses the algorithm described in the supporting online material for Weir et al 2012 (TODO PROPER CITE) to take bootstrap resamples of one chain from an RDS dataset

# Usage

```
rds.boot.draw.chain(chain, mm, dd, parent.trait, idvar = "uid")
```
#### Arguments

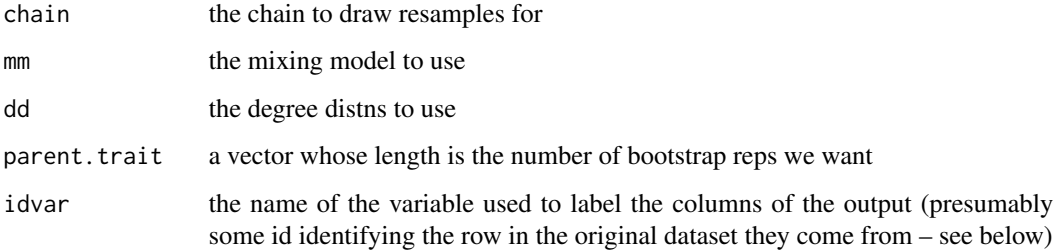

# Value

a list of dataframes with one entry for each respondent in the chain. each dataframe has one row for each bootstrap replicate. so if we take 10 bootstrap resamples of a chain of length 50, there will be 50 entries in the list that is returned. each entry will be a dataframe with 10 rows.

rds.chain.boot.draws *draw RDS bootstrap resamples*

# Description

draw boostrap resamples for an RDS dataset, using the algorithm described in the supporting online material of Weir et al 2012 (TODO PROPER CITE)

# Usage

```
rds.chain.boot.draws(chains, mm, dd, num.reps, keep.vars = NULL)
```
# <span id="page-9-0"></span>**Arguments**

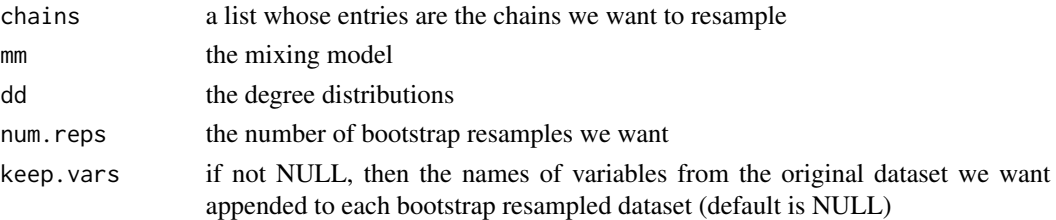

# Details

TODO – consider constructing chains, mm from other args

TODO be sure to comment the broken-out trait variables (ie these could all be different from the originals)

# Value

a list of length num. reps; each entry in the list has one bootstrap-resampled dataset

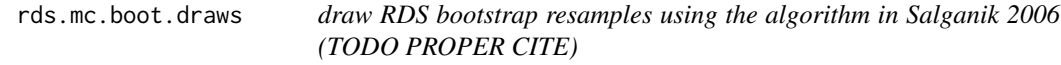

# Description

this algorithm picks a respondent from the survey to be a seed uniformly at random. it then generates a bootstrap draw by simulating the markov process forward for n steps, where n is the size of the draw required.

#### Usage

rds.mc.boot.draws(chains, mm, dd, num.reps)

# Arguments

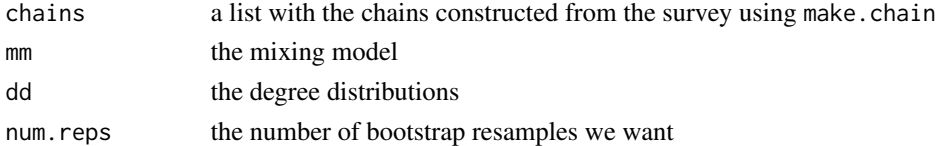

# Details

if you wish the bootstrap dataset to end up with variables from the original dataset other than the traits and degree, then you must specify this when you construct dd using the 'estimate.degree.distns function.

TODO be sure to comment the broken-out trait variables (ie these could all be different from the originals)

# <span id="page-10-0"></span>Value

a list of length num. reps; each entry in the list has one bootstrap-resampled dataset

rescaled.bootstrap.sample

*rescaled.bootstrap.sample*

#### **Description**

C++ version: given a survey dataset and a description of the survey design (ie, which combination of vars determines primary sampling units, and which combination of vars determines strata), take a bunch of bootstrap samples for the rescaled bootstrap estimator (see, eg, Rust and Rao 1996).

# Usage

```
rescaled.bootstrap.sample(survey.data, survey.design, parallel = FALSE,
 paropts = NULL, num.reps = 1)
```
# Arguments

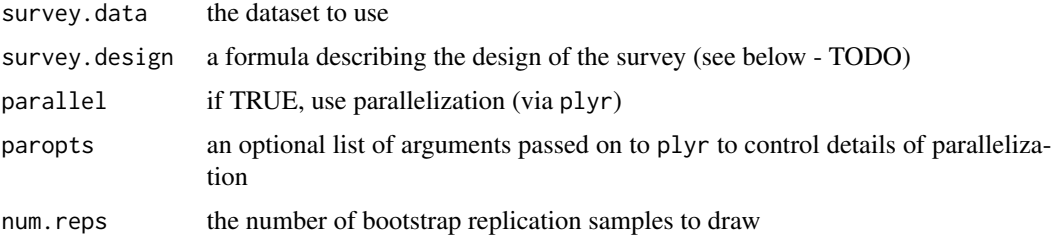

#### Details

Note that we assume that the formula uniquely specifies PSUs. This will always be true if the PSUs were selected without replacement. If they were selected with replacement, then it will be necessary to make each realization of a given PSU in the sample a unique id. Bottom line: the code below assumes that all observations within each PSU (as identified by the design formula) are from the same draw of the PSU.

The rescaled bootstrap technique works by adjusting the estimation weights based on the number of times each row is included in the resamples. If a row is never selected, it is still included in the returned results, but its weight will be set to 0. It is therefore important to use estimators that make use of the estimation weights on the resampled datasets.

We always take  $m_i = n_i - 1$ , according to the advice presented in Rao and Wu (1988) and Rust and Rao (1996).

survey.design is a formula of the form

weight  $\sim$  psu\_vars + strata(strata\_vars), where weight is the variable with the survey weights and psu is the variable denoting the primary sampling unit

#### <span id="page-11-0"></span>Value

a list with num.reps entries. each entry is a dataset which has at least the variables index (the row index of the original dataset that was resampled) and weight.scale (the factor by which to multiply the sampling weights in the original dataset).

rescaled.bootstrap.sample.pureR *rescaled.bootstrap.sample.pureR*

### Description

(this is the pure R version; it has been supplanted by rescaled.bootstrap.sample, which is partially written in C++)

# Usage

```
rescaled.bootstrap.sample.pureR(survey.data, survey.design, parallel = FALSE,
paropus = NULL, num.reps = 1)
```
#### Arguments

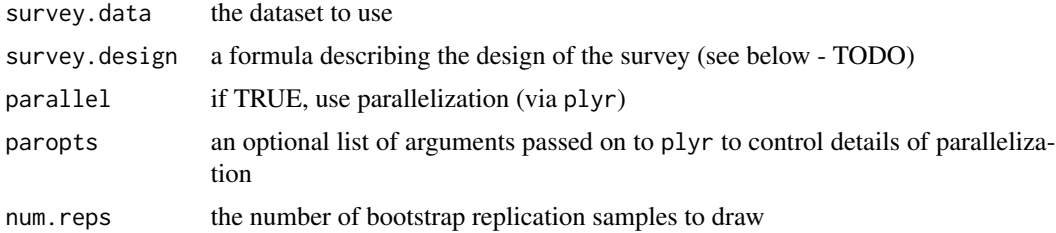

#### Details

given a survey dataset and a description of the survey design (ie, which combination of vars determines primary sampling units, and which combination of vars determines strata), take a bunch of bootstrap samples for the rescaled bootstrap estimator (see, eg, Rust and Rao 1996).

Note that we assume that the formula uniquely specifies PSUs. This will always be true if the PSUs were selected without replacement. If they were selected with replacement, then it will be necessary to make each realization of a given PSU in the sample a unique id. Bottom line: the code below assumes that all observations within each PSU (as identified by the design formula) are from the same draw of the PSU.

The rescaled bootstrap technique works by adjusting the estimation weights based on the number of times each row is included in the resamples. If a row is never selected, it is still included in the returned results, but its weight will be set to 0. It is therefore important to use estimators that make use of the estimation weights on the resampled datasets.

We always take  $m_i = n_i - 1$ , according to the advice presented in Rao and Wu (1988) and Rust and Rao (1996).

# <span id="page-12-0"></span>srs.bootstrap.sample 13

survey.design is a formula of the form

weight  $\sim$  psu\_vars + strata(strata\_vars), where weight is the variable with the survey weights and psu is the variable denoting the primary sampling unit

# Value

a list with num.reps entries. each entry is a dataset which has at least the variables index (the row index of the original dataset that was resampled) and weight.scale (the factor by which to multiply the sampling weights in the original dataset).

srs.bootstrap.sample *srs.bootstrap.sample*

## **Description**

given a survey dataset and a description of the survey design (ie, which combination of vars determines primary sampling units, and which combination of vars determines strata), take a bunch of bootstrap samples under a simple random sampling (with repetition) scheme

#### Usage

```
srs.bootstrap.sample(survey.data, num.reps = 1, parallel = FALSE,
paropts = NULL, ...
```
# Arguments

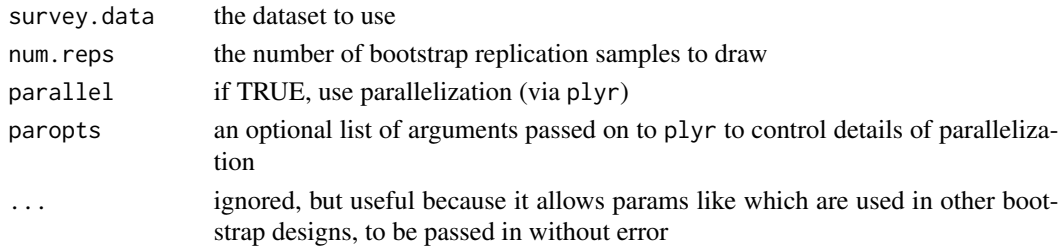

#### Value

a list with num.reps entries. each entry is a dataset which has at least the variables index (the row index of the original dataset that was resampled) and weight.scale (the factor by which to multiply the sampling weights in the original dataset).

surveybootstrap *Survey bootstrap variance estimators*

#### Description

surveybootstrap has methods for analyzing data that were collected using network reporting techniques. It includes estimators appropriate for the simple boostrap and the rescaled bootstrap.

# <span id="page-13-0"></span>Index

bootstrap.estimates, [2](#page-1-0)

chain.data, [3](#page-2-0) chain.size, [4](#page-3-0) chain.vals, [4](#page-3-0)

estimate.degree.distns, [5](#page-4-0) estimate.mixing, [6](#page-5-0)

is.child.ct, [6,](#page-5-0) *[7](#page-6-0)*

make.chain, [7](#page-6-0) max.depth, [7](#page-6-0) mc.sim, [8](#page-7-0) MU284, [8](#page-7-0)

package-surveybootstrap *(*surveybootstrap*)*, [13](#page-12-0)

rds.boot.draw.chain, [9](#page-8-0) rds.chain.boot.draws, [9](#page-8-0) rds.mc.boot.draws, [10](#page-9-0) rescaled.bootstrap.sample, [11](#page-10-0) rescaled.bootstrap.sample.pureR, [12](#page-11-0)

srs.bootstrap.sample, [13](#page-12-0) surveybootstrap, [13](#page-12-0) surveybootstrap-package *(*surveybootstrap*)*, [13](#page-12-0)